# **AULA PRÁTICA I**

**Professor**: Diego Raphael Amancio **PAE**: Marcos Vinícius C. Alves

*Resolva os exercícios sem utilizar as funções da biblioteca <string.h>.*

- **1.** Dado um grid de letras de dimensão  $M \times N$  e uma lista com  $P$  palavras, encontre a ocorrência de tais palavras no grid, de modo que:
	- A existência de uma palavra no grid deve ocorrer de maneira sequencial e ininterrupta. (i.e., pode-se traçar esta palavra com uma linha reta no grid);
	- Uma letra em maiúsculo é considerada a mesma em minúsculo.
	- A ocorrência de uma palavra pode surgir em qualquer direção (horizontal, vertical, diagonal) no grid.

#### **ENTRADA**

Inicia-se informando um inteiro que indica o número de casos de teste contidos na entrada. Cada caso começa com um par de números inteiros, sendo que, o primeiro informa a quantidade  $M$  de linhas do grid, e o segundo, informa a quantidade  $N$  de colunas. Considere que:  $1 \leq M, N \leq 50$ . As próximas M linhas contém N letras cada, representando o grid de letras em que as palavras deverão ser localizadas. Seguido do grid, a próxima linha da entrada é composta por um inteiro que indica o número  $P$  de palavras. Logo, as próximas  $P$  linhas conterão as palavras para a busca no grid, sendo que cada linha conterá uma única palavra. Estas palavras podem possuir letras maiúsculas e minúsculas, sem espaçamento, restritas ao alfabeto e sem acentuação. **Todas as palavras da lista poderão ser encontradas pelo menos uma vez no grid.**

#### **SAÍDA**

Em cada caso de teste, para cada palavra, a saída deve ser composta de um par de números inteiros, representando a sua localização correspondente no grid. O primeiro inteiro informa a linha no grid em que a primeira letra de tal palavra pode ser encontrada (1 representando a linha mais a cima e  $M$  a linha mais a baixo no grid). O segundo inteiro informa a coluna no grid em que a primeira letra de tal palavra pode ser encontrada (1 representando a coluna mais à esquerda e N a coluna mais à direita no grid). Se uma **palavra ocorre mais de uma vez no grid, a saída deve informar a localização mais próxima ao topo e a esquerda no grid.** A saída de casos de teste consecutivos deve separar os casos por uma linha em branco.

#### **EXEMPLO:**

ENTRADA:

1 8 11 abcDEFGhigg hEbkWalDork FtyAwaldORm FtsimrLqsrc byoArBeDeyv Klcbqwikomk strEBGadhrb yUiqlxcnBjf

### Saída

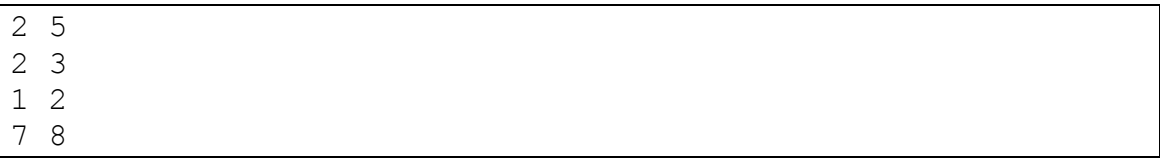

**2.** Crie um programa em linguagem C que:

- Receba três strings como entrada. Sendo que, as duas últimas possuem o mesmo comprimento.
- Possua uma função que receba como parâmetro duas strings e retorne um ponteiro para a primeira ocorrência de todo o conteúdo da string2 contido na string1. Caso a string2 não exista na string1 retorne um ponteiro nulo.
- Utilize este retorno para substituir todas as ocorrências por uma string3 e apresente o resultado como saída no dispositivo padrão. Caso o retorno seja nulo imprima a palavra "erro".

Exemplo:

## **ENTRADA**

```
String1: "The bomb has been planted!"
```
String2: "planted!"

String3: "defused!"

# **SAÍDA**

"The bomb has been defused!"